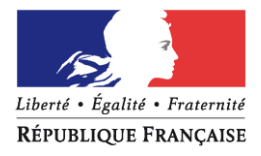

## **Communication de la Direction Départementale des Finances Publiques de Meurthe et Moselle**

Madame, Monsieur,

Si vous êtes associé ou gérant d'une société civile immobilière (SCI) non soumise à l'impôt sur les sociétés, à compter du 1<sup>er</sup> janvier 2020, votre SCI doit obligatoirement effectuer sa déclaration de résultats par voie dématérialisée au plus tard le 15 mai 2020 pour les revenus perçus au cours de l'année 2019.

Une mesure de tolérance sera toutefois appliquée aux personnes résidant dans les zones blanches, à l'instar de ce qui est déjà prévu pour le dépôt de la déclaration d'impôt sur le revenu des usagers particuliers. De même, les SCI de famille qui conservent le bien immobilier uniquement pour un usage personnel et doivent déposer une déclaration uniquement l'année de leur constitution, seront autorisées à faire un dépôt papier.

Il existe deux modes de télédéclaration :

- directement en ligne sur le site impôts.gouv.fr par l'intermédiaire du service « déclarer Résultat » de votre espace professionnel ;
- soit en passant par un tiers habilité (expert-comptable…).

Si vous souhaitez déclarer directement en ligne, mais que vous ne disposez pas d'un espace professionnel, vous devez au préalable le créer pour accéder au service de saisie en ligne.

Cette création se fait en deux étapes. Vous trouverez en pièce jointe un mode d'emploi vous expliquant comment créer puis activer cet espace professionnel.

Vous pouvez également retrouver ces informations sur le site impots.gouv.fr en suivant ce lien : https://www.impots.gouv.fr/portail/professionnel/je-cree-mon-espace-professionnel-securise

Vous y trouverez des fiches FOCUS, un tutoriel vidéo et le formulaire permettant de contacter le service d'assistance technique en cas de difficultés.

Par ailleurs, les services des impôts des entreprises du département se tiennent à votre disposition si vous souhaitez être accompagné lors du processus de création de votre espace professionnel.

Pour cela, vous pouvez prendre rendez-vous en vous connectant sur le site impôts.gouv.fr, rubrique contact.

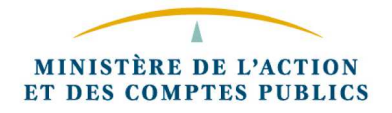

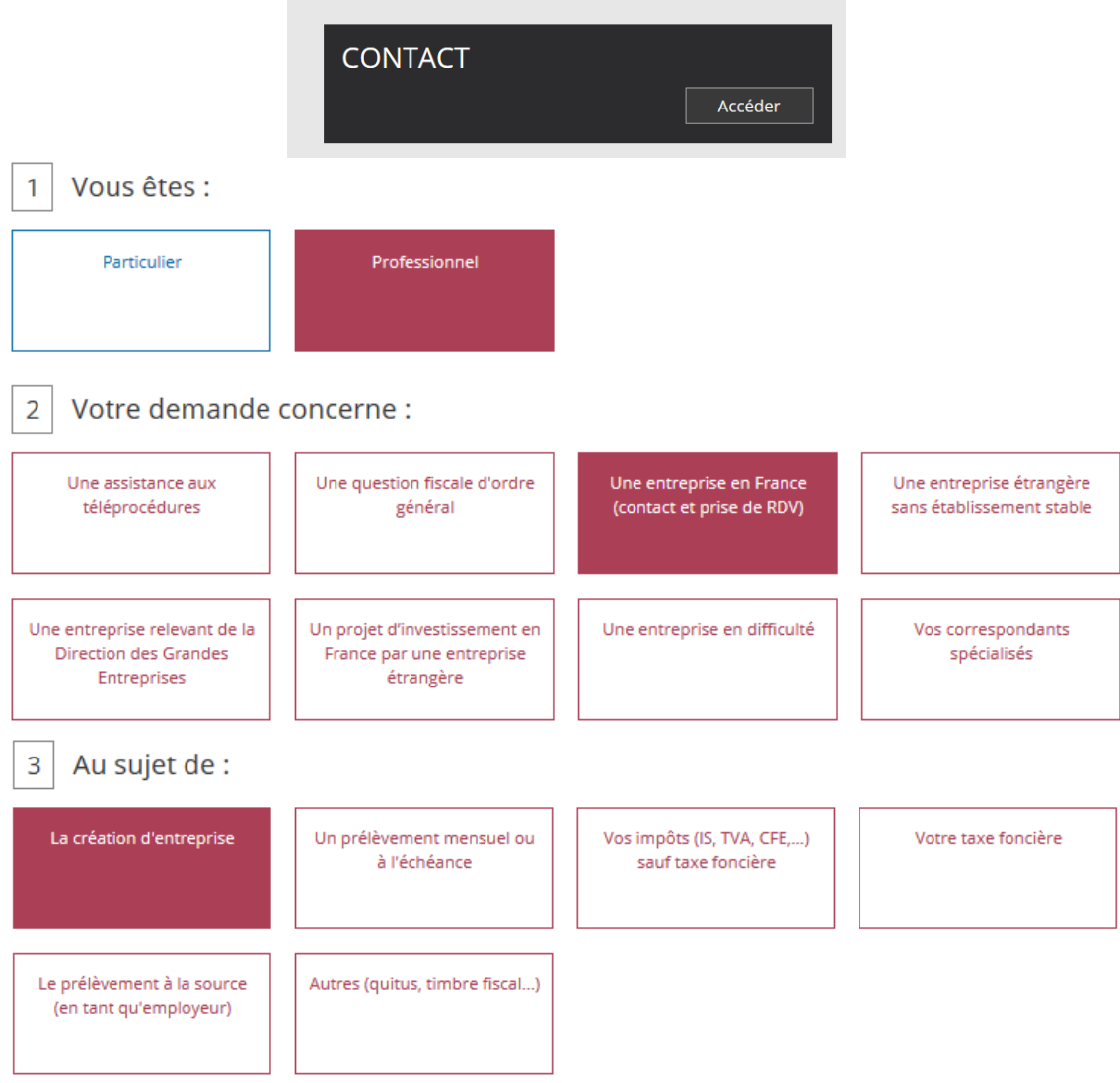

 $\sim$ 

Pour trouver le service compétent pour votre question, saisissez votre adresse (les champs signalés par un astérisque<br>sont obligatoires)

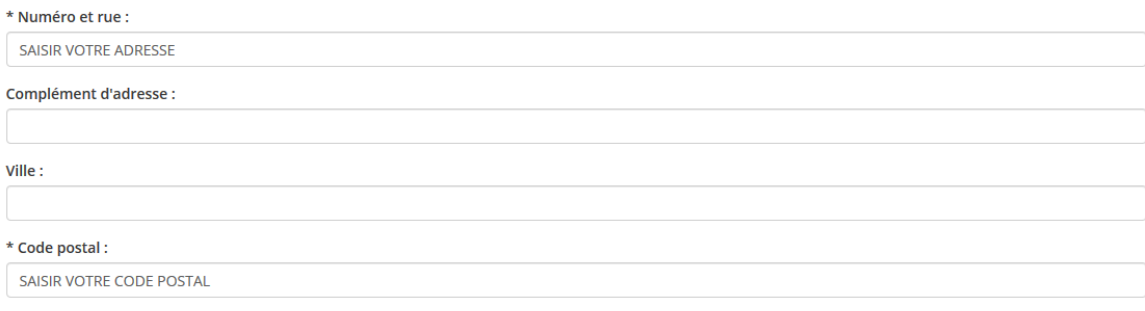

 $\mathcal{L}$ 

RECHERCHER VOTRE SERVICE

## SERVICE IMPOTS DES ENTREPRISES

**CITE ADMINISTRATIVE**<br>45 RUE SAINTE CATHERINE

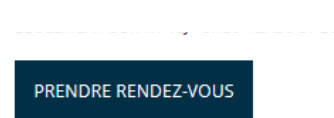